# **Qu'est-ce qu'un PDF ?**

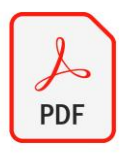

PDF signifie **Portable Document Format** (*Format de document portable*), qui était un format utilisé pour afficher des documents dans un format électronique indépendant du logiciel, matériel ou système d'exploitation dans lequel ils sont visualisés. Développé initialement par Adobe® Systems comme un format de fichier universellement compatible basé sur PostScript, le **Portable Document Format** devenu de facto un standard international pour l'échange de documents et d'informations.

En 2008, Adobe a cédé le contrôle du développement du format PDF à l'**ISO** (*Organisation internationale de normalisation*), transformant ainsi le PDF en « format ouvert ». Les spécifications pour la version PDF actuelle (1.7) sont documentées sous ISO 32000. L'ISO est également chargée de mettre à jour et de développer des versions ultérieures (par exemple PDF 2.0 sous ISO 3200-2, publiée en 2015).

## **Avantages des fichiers PDF**

# *Intégrité graphique :*

un fichier PDF affiche exactement le même contenu et la même mise en page quel que soit le système d'exploitation, l'appareil ou l'application logicielle dans lequel il est visualisé.

# *Qualité multidimensionnelle :*

le format PDF vous permet d'intégrer divers types de contenus — texte, images et graphiques vectoriels, vidéos, animations, fichiers audio, modélisations en 3D, champs interactifs, liens hypertextes et boutons. Tous ces éléments peuvent être insérés dans un même fichier PDF et présentés sous forme de rapport, de présentation ou de portfolio.

## *Aspect pratique :*

les fichiers PDF sont faciles à créer, à lire et à utiliser pour tout le monde.

*Sécurité :*

les fichiers PDF offrent des options pour configurer différents niveaux d'accès afin de protéger le contenu et l'ensemble du document, tels que des filigranes, des mots de passe ou des signatures numériques.

### *Format compact :*

bien que les fichiers PDF puissent contenir théoriquement une quantité illimitée d'informations, ils peuvent être comprimés à une taille facile à échanger tout en gardant le contrôle total du niveau de qualité de l'image.

### **Limites des fichiers PDF**

*Le PDF a été développé comme un format d'échange pour les documents.* 

L'objectif initial était de préserver et protéger le contenu et la mise en page d'un document – quelle que soit la plate-forme ou le programme informatique dans lequel il est visualisé. C'est pourquoi les fichiers PDF sont difficiles à modifier et parfois, même l'extraction d'informations à partir de ces fichiers est un véritable défi.

*Les fichiers PDF ne sont pas tous égaux quand il s'agit de travailler avec eux.* 

Les différents types de fichiers PDF requièrent des méthodes de travail différentes, par exemple lors de la recherche et de l'extraction d'informations.

# **Affichage**

# Quelques exemples de logiciels permettant d'afficher un fichier PDF.

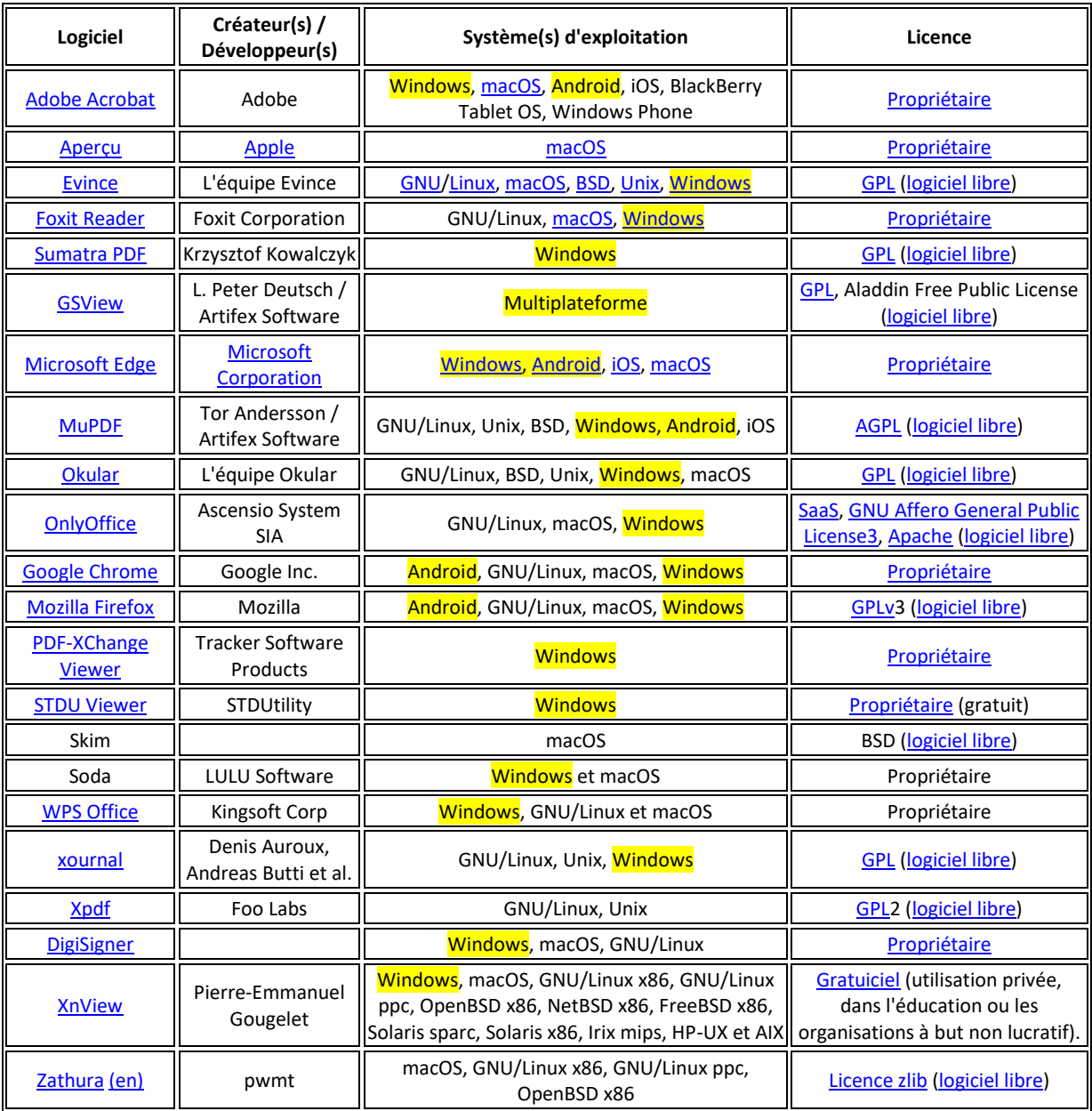

# **Outils pour créer, convertir et modifier des fichiers PDF :**

Le format PDF est un incontournable des échanges de documents. C'est un format indispensable mais qui peut parfois se montrer compliqué à gérer si on ne dispose pas des bons outils. Pour vous aider à gagner du temps et maîtriser la gestion de vos fichiers PDF voici une sélection d'outils gratuits et payants qui s'adaptent à tous les usages. Ces outils seront particulièrement utiles si vous souhaitez créer, modifier, convertir ou compresser vos PDF.

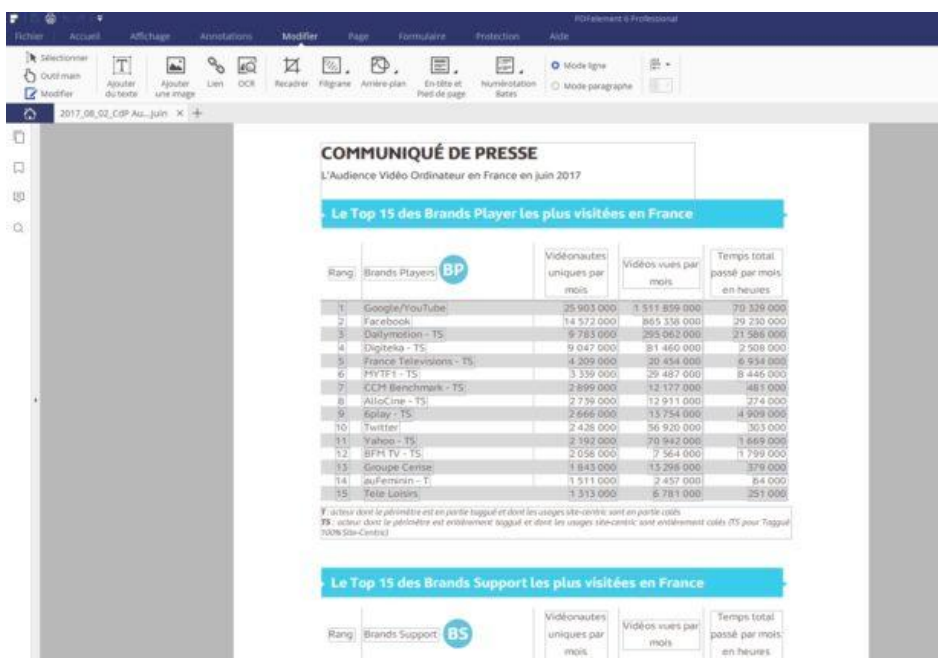

#### **[PDFelement 6 : l'outil complet pour tous vos besoins](https://pdf.wondershare.com/fr/pdfelement/)**

PDFelement 6 est un outil complet qui s'adresse aux professionnels qui ont des besoins importants pour l'utilisation de PDF. C'est un outil très simple qui vous permet de couvrir toutes les tâches liées au format : créer, modifier, combiner plusieurs documents, ou convertir les fichiers PDF.

#### *Créer un PDF*

PDFelement 6 vous permet de créer simplement un fichier PDF sur lequel vous pouvez ajouter du texte, des images ou des liens. Il est possible de créer un PDF à partir d'un fichier Word, Excel ou PowerPoint, simplement en l'ouvrant et en l'enregistrant en PDF. Vous pourrez par ailleurs créer des fichiers « formulaires » : des fichiers que vos contacts peuvent remplir. Une fonctionnalité très pratique, et qui est particulièrement utile.

# Modèles et formulaires populaires

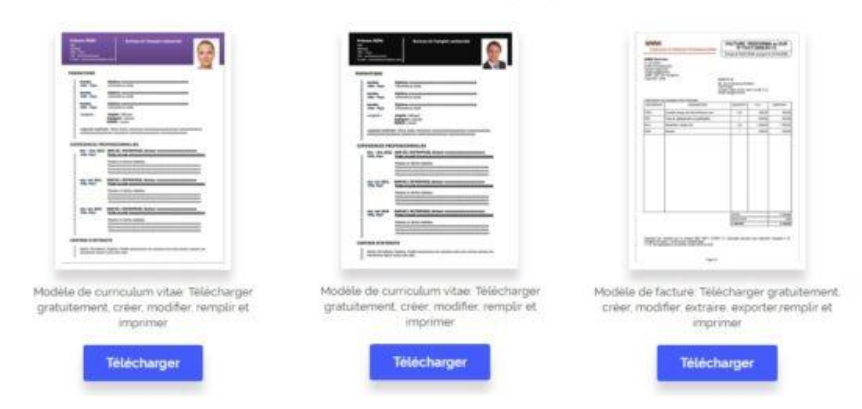

Autre avantage de l'outil, la possibilité de profiter de modèles de formulaires et de templates de documents : factures, CV… Tous ces modèles sont de très bonne qualité et gratuits. Ils son[t accessibles via ce lien.](https://pdf.wondershare.com/fr/templates/)

#### *Modifier un PDF*

Avec PDFelement 6 vous pourrez modifier n'importe quel fichier PDF. C'est même très simple car le logiciel reconnaît les caractères, les objets et les formulaires. Que ce soit pour ajouter un supprimer un élément, tout se fait en quelques clics. L'éditeur de texte permet quant à lui d'ajouter et de modifier simplement du texte. Sur le fichier ci-dessus (un communiqué de Médiamétrie) il est ainsi possible de modifier n'importe quel partie d'un tableau, contenu texte, picto, image… Avec le plugin OCR vous pourrez aussi modifier un document scanné. PDFelement arrive à en extraire les différents éléments ainsi que le texte, et vous permet donc de l'éditer.

#### *Combiner et convertir vos fichiers*

PDFelement 6 vous permet par ailleurs de combiner des fichiers PDF différents dans un même fichier. Il vous suffit de choisir dans quel ordre vous souhaitez les intégrer. Vous pourrez convertir votre PDF dans un de ces formats : Word, Excel, PowerPoint, ePUB, JPG, GIF, PNG…

Ce niveau de qualité se paie. Une licence personnelle coûte 99.95 euros. Vous ne payez qu'une fois et bénéficiez ensuite de toutes les mises à jour. L'essai est gratuit pendant 14 jours en vous rendant sur ce lien. en retweetant ce tweet, vous pouvez aussi gagner une des 5 licences en jeu !

# **[Ilovepdf : compresser et convertir les PDF](https://www.ilovepdf.com/fr)**

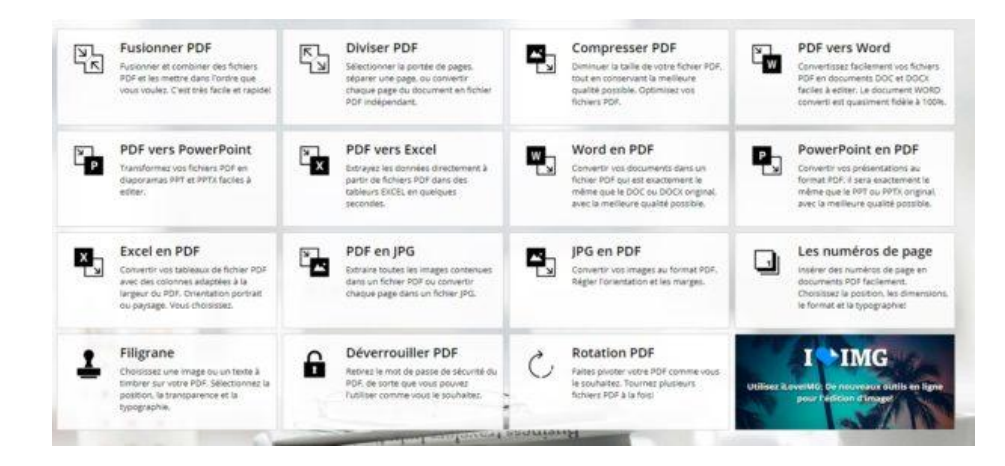

[ilovepdf.com](https://www.ilovepdf.com/fr) est un service en ligne gratuit qui permet de compresser et convertir ses fichiers PDF. Moins complet que PDFelement, il a l'avantage d'être utilisable sans téléchargement. Il propose principalement des fonctions de conversion depuis le format PDF vers les formats PowerPoint, Excel, JPG et inversement.

### **[PDFCandy : convertir et compresser ses fichiers PDF](https://pdfcandy.com/fr/)**

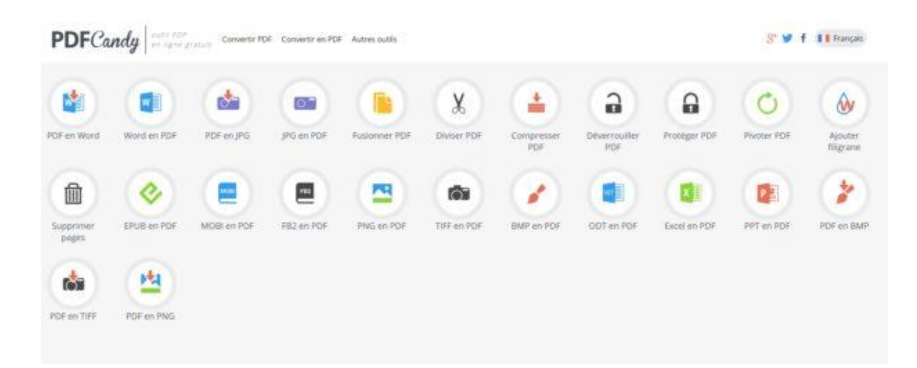

PDFCandy est un autre outil en ligne bien pratique et totalement gratuit. Il propose notamment des conversions Word / PDF ; PDF / WORD ; PDF / JPG ; JPG / PDF ; EPUB / PDF ; MOBI / PDF ; PNG / PDF… Il permet aussi de compresser ses fichiers et de les verrouiller ou de de le déverrouiller. Un bon outil complet et facile à prendre en main.

# **[Smallpdf : compresser, convertir, et signer ses PDF](https://smallpdf.com/fr)**

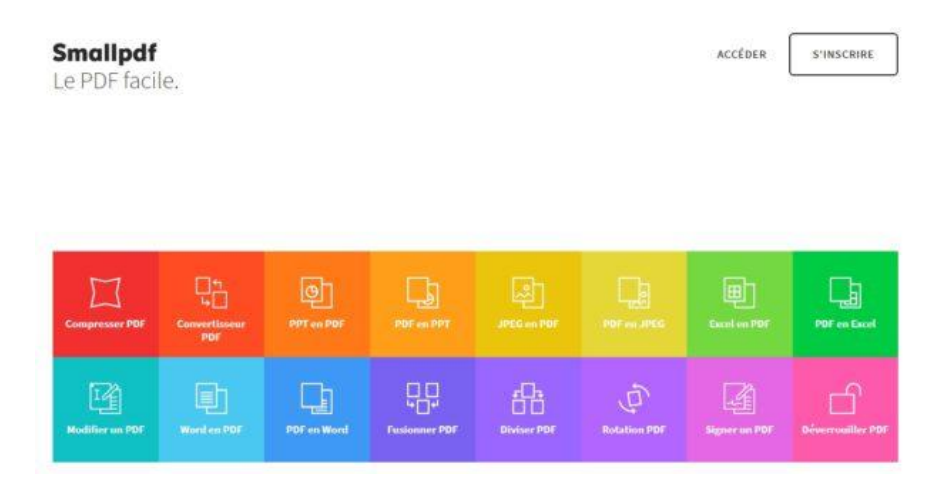

Dans la même veine, Smallpdf permet de compresser, convertir (PPT, JPG, Excel, Word), compresser, fusionner ou diviser, et signer ses PDF. La version gratuite la taille des fichiers, mais se montre pratique pour des usages basiques.

# **Conv2pd[f : convertir n'importe quel fichier en PDF](https://www.conv2pdf.com/)**

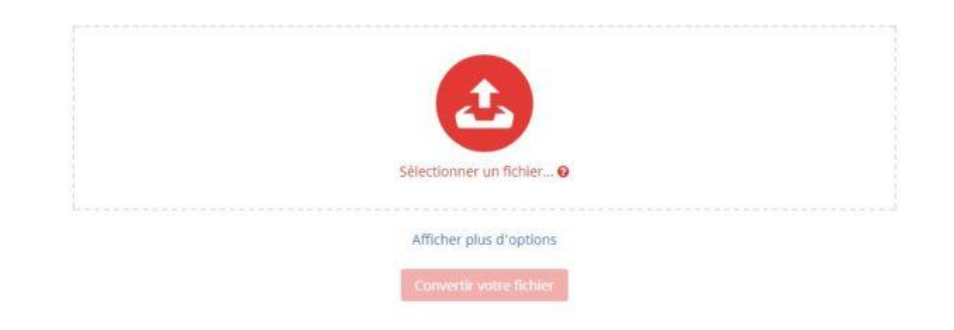

Si vous avez juste besoin de convertir un fichier en PDF[, conv2pdf](https://www.conv2pdf.com/) est parfait. Tout se fait en ligne en quelques clics. Seule limitation : les fichiers doivent faire 10 Mo maximum.